### F 789 - Mecânica Quântica II

1º Semestre de 2023 12/04/2023 Aula 11

### Aula passada  $\overline{\mathsf{A}}$ ula *l* = 1 ! *m* = 1*,* 0*,* 1

Teoria de Pauli:

. . . . . a) C.C.O.C. agora contém operadores de spin que agem num espaço "interno":

$$
\{X, Y, Z\} \rightarrow \{X, Y, Z, S^2, S_z\}
$$
  
\n
$$
|\mathbf{r}\rangle \rightarrow |\mathbf{r}, s, m\rangle
$$
  
\n
$$
\{P_x, P_y, P_z\} \rightarrow \{P_x, P_y, P_z, S^2, S_z\}
$$
  
\n
$$
|\mathbf{p}\rangle \rightarrow |\mathbf{p}, s, m\rangle
$$
  
\n
$$
m = -s, -s + 1, \dots, s - 1, s
$$

- **b)** Para  $s=1/2$ , como o elétron:  $s=1/2 \rightarrow |\mathbf{r}, \varepsilon = \pm \rangle$  ou  $|\mathbf{p}, \varepsilon = \pm \rangle$
- <sup>M</sup> = 2*µ<sup>B</sup>* ~ S c) Ao momento angular de spin está associado um momento de dipolo magnético: *s* = 1*/*2 ! *|*r*,* " = *±*i ou *|*p*,* " = *±*i

$$
\mathbf{M} = 2\frac{\mu_B}{\hbar}\mathbf{S}
$$

#### Aula passada ( *·* A) ( *·* B) = A *·* B + *i ·* A ⇥ B  $\blacksquare$  Aula na Det (*a*) = 1

1. Espaço de estados *E X |*r*,* "i = *x |*r*,* "i *y* estados  $\mathcal{L}$ 

$$
\begin{aligned}\n\text{co de estados } \mathcal{E} \qquad X \mid \mathbf{r}, \varepsilon \rangle &= x \mid \mathbf{r}, \varepsilon \rangle \\
Y \mid \mathbf{r}, \varepsilon \rangle &= y \mid \mathbf{r}, \varepsilon \rangle \\
Z \mid \mathbf{r}, \varepsilon \rangle &= z \mid \mathbf{r}, \varepsilon \rangle \\
S^2 \mid \mathbf{r}, \varepsilon \rangle &= \frac{3}{4} \hbar^2 \mid \mathbf{r}, \varepsilon \rangle \\
S_z \mid \mathbf{r}, \varepsilon \rangle &= \frac{\hbar}{2} \varepsilon \mid \mathbf{r}, \varepsilon \rangle\n\end{aligned}
$$

$$
\langle \mathbf{r}', \varepsilon' | \mathbf{r}, \varepsilon \rangle = \delta_{\varepsilon, \varepsilon'} \delta^{(3)} (\mathbf{r} - \mathbf{r}') \qquad \text{(orthormalidade)}
$$
\n
$$
\sum_{\varepsilon} \int d^3 r \, |\mathbf{r}, \varepsilon\rangle \, \langle \mathbf{r}, \varepsilon| = \mathbb{1} \qquad \qquad \text{(fechamento)}
$$

2. Representação  $|\mathbf{r}, \varepsilon \rangle$ *<sup>d</sup>*<sup>3</sup>*<sup>r</sup> <sup>|</sup>*r*,* "i hr*,* "*<sup>|</sup>* <sup>=</sup> **<sup>1</sup>**

$$
\langle \mathbf{r}, \varepsilon | \psi \rangle = \psi_{\varepsilon} (\mathbf{r}) \rightarrow [\psi] (\mathbf{r}) = \begin{pmatrix} \psi_{+} (\mathbf{r}) \\ \psi_{-} (\mathbf{r}) \end{pmatrix}
$$
 **Spinores**  

$$
\langle \psi | \mathbf{r}, \varepsilon \rangle = \psi_{\varepsilon}^{*} (\mathbf{r}) \rightarrow [\psi]^{\dagger} (\mathbf{r}) = (\psi_{+}^{*} (\mathbf{r}) \psi_{-}^{*} (\mathbf{r}) )
$$

### Aula passada h *|*r*,* "i = ⇤ " (r) ! [ ] *†* (r) = ⇣ ⇤  $\Delta$ ,  $\ln$  **1** ISSa *†* (r) = ⇣

Produto escalar:

scalar: 
$$
\langle \psi | \varphi \rangle = \int d^3r \left[ \psi_+^* (\mathbf{r}) \varphi_+ (\mathbf{r}) + \psi_-^* (\mathbf{r}) \varphi_- (\mathbf{r}) \right]
$$

$$
\langle \psi | \psi \rangle = \int d^3r \left[ \left| \psi_+ (\mathbf{r}) \right|^2 + \left| \psi_- (\mathbf{r}) \right|^2 \right]
$$

 $\begin{array}{c} \hline \end{array}$ 

3. Operadores: levam spinores em spinores (linearmente) h *|* i = *|* <sup>+</sup> (r)*|* <sup>2</sup> <sup>+</sup> *<sup>|</sup>* (r)*<sup>|</sup>* 3. Operadores

$$
\left[\psi'\right](\mathbf{r}) = \left[\!\left[A\right]\!\right]\left[\psi\right](\mathbf{r})
$$

 $\frac{1}{2}$ icial (E  $\llbracket A \rrbracket$  tem tanto estrutura matricial (espaço de spin) quanto opera na parte orbital. al *l*acna

> $\overline{E}$  $\ddot{\phantom{0}}$ Exemplos:  $[\![S]\!] =$  $\hbar$ 2  $\boldsymbol{\sigma}$   $\left[\!\left[\mathbf{P}\right]\!\right] = \mathbb{1}$  $\mathbb{L}$   $\rightarrow$   $\mathbb{L}$ ~ <sup>1</sup>
> <sup>2</sup>  $\hbar$  $\frac{1}{i}$  V ~ *i*  $\overline{\partial z}$  $\frac{\partial}{\partial z}$  $\left[\begin{array}{c} \partial y \\ \frac{\partial}{\partial x} \end{array}\right]$  $\partial y$   $\partial z$  $\mathbb{P}$ *i* r  $[\hspace{-1.5pt}[\mathbf{S}\cdot\mathbf{P}]\hspace{-1.5pt}]=$  $\hbar$ 2  $\hbar$ *i*  $\frac{\partial}{\partial x^2}$  $\partial z$  $\frac{\partial}{\partial x} - i \frac{\partial}{\partial y}$  $\frac{\partial}{\partial x} + i \frac{\partial}{\partial y} \quad -\frac{\partial}{\partial z}$  $\sum_{i=1}^{n}$

### Exemplo: feixe de nêutrons incidente num ferromagneto exemplo: Telxe de neutro ENCHIPIO. ICINC UC TICULION  $\sigma$ n

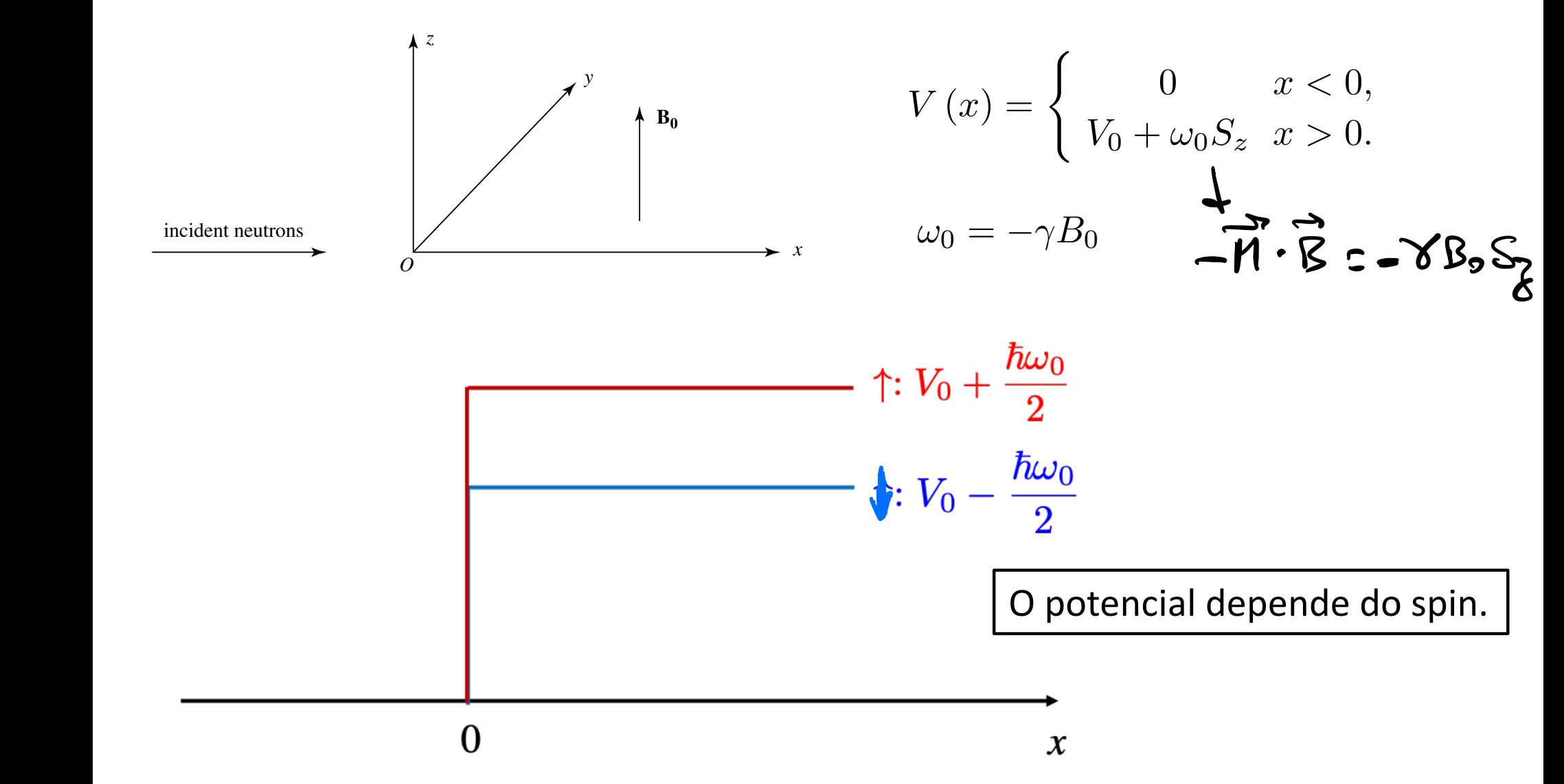

$$
[A](x) = \begin{pmatrix} A_{+} e^{ikx} + B_{+} e^{-ikx} \\ A_{-} e^{ikx} + B_{-} e^{-ikx} \end{pmatrix} k = \frac{\sqrt{2\pi E}}{2\pi} (x < 0)
$$
  
\n
$$
A e^{-ikx} + B e^{-ikx} = \frac{1}{2\pi} \left( x < 0 \right)
$$
  
\n
$$
i kx - i kx
$$
  
\n
$$
a) E > \sqrt{1 + \frac{\pi \omega_{0}}{2}}
$$
  
\n
$$
[A](k) = \begin{pmatrix} C_{+} e^{ikx} \\ C_{-} e^{ikx} \end{pmatrix} (x > 0)
$$
  
\n
$$
[A](k) = \begin{pmatrix} C_{+} e^{ikx} \\ C_{-} e^{ikx} \end{pmatrix}
$$
  
\n
$$
f : \left[ \frac{\pi^{2}}{2\pi} \frac{d}{dx} \pi \sqrt{1 + \frac{\pi \omega_{0}}{2}} \right] \frac{1}{2\pi} \pi = \frac{\pi^{2} \frac{d}{dx} \pi}{2\pi} \pi \sqrt{1 + \frac{\pi \omega_{0}}{2}} \pi
$$
  
\n
$$
I : B = \sqrt{2\pi} \frac{1}{2\pi} \pi \sqrt{1 + \frac{\pi \omega_{0}}{2}} \pi
$$

b) 
$$
E < V_{o} - \frac{\hbar \omega_{o}}{2}
$$
  
\n
$$
[4](\kappa) = \left(\frac{D_{+}e^{-\frac{S_{+}x}{2}}}{D_{-}e^{-\frac{S_{+}x}{2}}}\right)(x>0)
$$
  $\frac{S_{+}}{2} = \frac{\sqrt{2w(v_{o} + \hbar \omega_{o} - \varepsilon)}}{\hbar}$ 

$$
\int \frac{1}{2} \int \frac{1}{2} \frac{1}{2} \frac{1}{2} \left( \frac{1}{2} + \sqrt{10} + \frac{1}{2} \frac{1}{2} \right) \frac{1}{4} \left( \frac{x}{2} + \frac{1}{2} \frac{1}{2} \right)
$$
\n
$$
\frac{1}{2} \frac{1}{2} \left( \frac{1}{2} + \frac{1}{2} \frac{1}{2} \right) \left( \frac{1}{2} + \frac{1}{2} \frac{1}{2} \right) \left( \frac{1}{2} + \frac{1}{2} \frac{1}{2} \right) \left( \frac{1}{2} \right) \left( \frac{1}{2} \right) \left( \frac{1}{2} \right)
$$
\n
$$
\frac{1}{2} \left( \frac{1}{2} \right) \left( \frac{1}{2} \right) \left( \frac
$$

 $\int$  (*x*) CASO a

$$
\left[\psi\right](x) = \begin{pmatrix} A_+e^{ikx} + B_+e^{-ikx} \\ A_-e^{ikx} + B_-e^{-ikx} \end{pmatrix} (x < 0)
$$

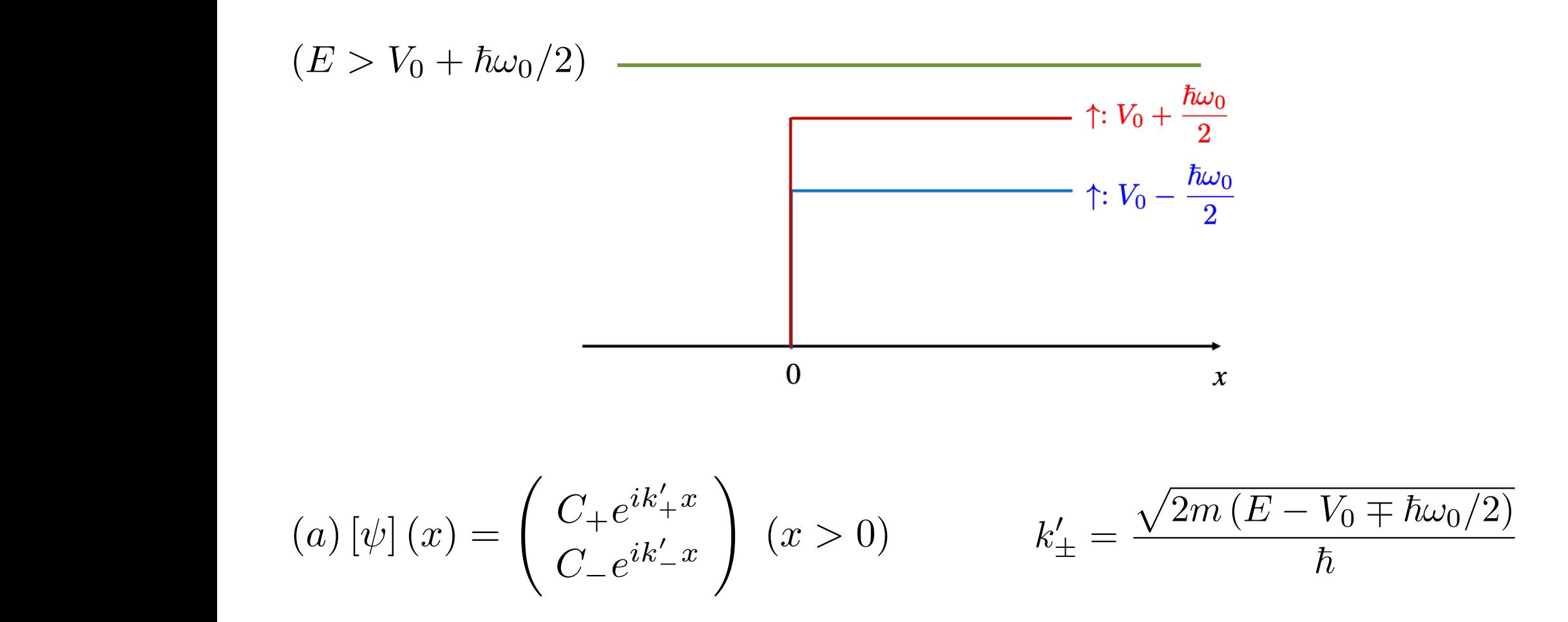

*<sup>V</sup>* (*x*) = ( CASO b

$$
[\psi](x) = \begin{pmatrix} A_+e^{ikx} + B_+e^{-ikx} \\ A_-e^{ikx} + B_-e^{-ikx} \end{pmatrix} (x < 0)
$$

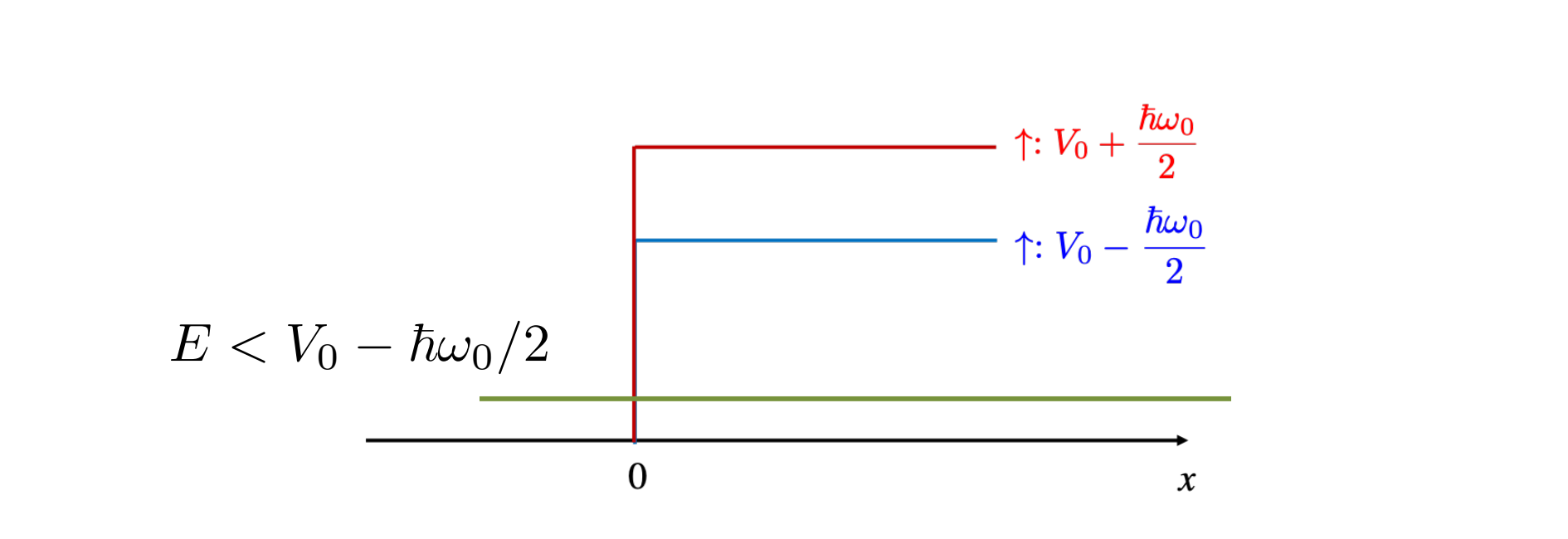

(b) 
$$
[\psi](x) = \begin{pmatrix} D_+e^{-\rho'_+x} \\ D_-e^{-\rho'_-x} \end{pmatrix} (x > 0)
$$
  $\rho_{\pm} = \frac{\sqrt{2m(V_0 \pm \hbar \omega_0/2 - E)}}{\hbar}$ 

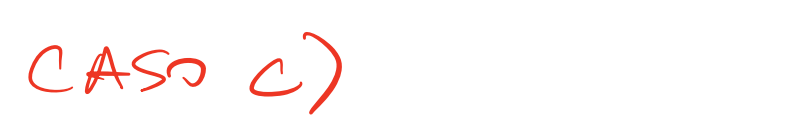

$$
[\psi](x) = \begin{pmatrix} A_+e^{ikx} + B_+e^{-ikx} \\ A_-e^{ikx} + B_-e^{-ikx} \end{pmatrix} (x < 0)
$$

$$
V_0 - \hbar \omega_0 / 2 < E < V_0 + \hbar \omega_0 / 2 \xrightarrow{\uparrow : V_0 + \frac{\hbar \omega_0}{2}} \uparrow : V_0 - \frac{\hbar \omega_0}{2}
$$

$$
(c) [\psi](x) = \begin{pmatrix} D_+ e^{-\rho'_+ x} \\ C_- e^{ik'_- x} \end{pmatrix} (x > 0)
$$

#### *V* de 0 *x <* 0*,*  $\overline{u}$ Resultado de "casar" as funções de onda

Case (a): 
$$
\frac{B_{\pm}}{A_{\pm}} = \frac{k - k'_{\pm}}{k + k'_{\pm}}, \frac{C_{\pm}}{A_{\pm}} = \frac{2k}{k + k'_{\pm}}
$$

**Caso (b):** 
$$
\frac{B_{\pm}}{A_{\pm}} = \frac{k - i\rho_{\pm}}{k + i\rho_{\pm}}, \ \frac{D_{\pm}}{A_{\pm}} = \frac{2k}{k + i\rho_{\pm}}
$$

Caso (c):

$$
\frac{B_{+}}{A_{+}} = \frac{k - i\rho_{+}}{k + i\rho_{+}}, \ \frac{D_{+}}{A_{+}} = \frac{2k}{k + i\rho_{+}}
$$

$$
\frac{B_{-}}{A_{-}} = \frac{k - k'_{-}}{k + k'_{-}}, \ \frac{C_{-}}{A_{-}} = \frac{2k}{k + k'_{-}}
$$

OLHANDO APENAS O COEF. DE REFLEXÃO DO CASO (C)  $R_{+} = \left| \frac{B_{+}}{A_{1}} \right|^{2} = \left| \frac{k - iS_{+}}{k + iS_{+}} \right|^{2} = \frac{|k - iS_{+}|^{2}}{|k + iS_{+}|^{2}} = 1$  $R = \left| \frac{B_{-}}{A_{-}} \right|^{2} = \left| \frac{k-k^{2}}{k+k^{2}} \right|^{2} < 1$ 

DEFLEXÃO TOTAL DOS NÊUTRONS COM SPIN ?  $\mathbf{d}$ PARCIAL II  $\mathbf{u}$ 

# Polarização do feixe refletido

Suponha que o feixe incidente é não polarizado: o elétron tem probabilidade ½ de ser up e ½ de ser down. Qual é a polarização do feixe refletido?

FEIXE INCIDENTE NÃO POLARIZADO:  $N_+ = N_0$  = NÚMERO DE DENTES

FLIXE REFLETIDOS.  $N_{+}^{\ell} = R_{+}N_{+} = N_{+}N_{-}^{\ell} = R_{-}N_{-} \leq N_{-}$ POLARIZAÇÃOS P =  $\frac{N_{+}+N_{-}}{N_{+}+N_{-}}$  ;  $P_{1N=}=0$ <br> $P_{1N=}$  =  $\frac{N_{+}-N_{-}}{N_{+}+N_{-}}$  =  $\frac{N_{+}-N_{-}}{N_{+}+N_{-}}$  =  $\frac{N_{+}-N_{-}}{N_{+}+N_{-}}$  UM NÊUTRON COM SPIN NA DIREÇÃO X!  $|+2x = \frac{1}{12}[|+2+1-2]$ 

O QUE ACONTECE COUR OS FEIXES REFLETIPO E TRANSMITTED?

O SPIN MEDIO GPRA DE DIREÇÃO

DEPENDENDO DA ENELGIA DO FEIXE INCIDENTE.

## Adição de momentos angulares

# O problema

2 momentos angulares: não há conservação separada de cada um deles, mas o momento angular total é  $e_0$ <sub> $\mathbf{F}_{12}$ </sub> CONSERVADO. COMO UM ATOMO DE 2  $e^e$ S  $\mathbf{F}_{21}$  $H = H_1 + H_2 + H_{12}$ +  $H_1 = \frac{\vec{p}_1^2}{2m} + V(\vec{R}_1)$   $H_2 = \frac{\vec{p}_2^2}{2m} + V(\vec{R}_2)$ <br>2  $V(\vec{R}) = -\frac{2e^2}{a}$  $\mathbf{F}_{2}$  $2e$ DE He  $H_{12} = 10 (R_{1}R_{21}) = \frac{e^{3}}{10}$ JA VIMOS DUB!  $[H_{1},L_{2}]=[H_{2},L_{2}]=0$ ONDE L' MOMENTO ANGULAR ORBITAL PO CS 1,2

CLARD QUE:  $[H_1, \overline{L_2}] = 0 = [H_2, \overline{L_1}]$  $\sup E H_{1} \tilde{L}_{1} + L_{2} \} = 0 \qquad E \qquad [H_{1} \tilde{L}_{1} + L_{2}] = 0$ ENTRETANTO:  $\begin{bmatrix} H_{12} & T_{1} \end{bmatrix}$  fo  $E\left[H_{12}, T_{2}\right]$  fo MAS, COMO VEREMOS,  $\left[ H_{12}, H_{21} H_{22} \right] = 0$ PROJA :  $[L_{13}, H_{12}] = [(x_1 P_{14}-Y_1 P_{18}), \sigma(|\vec{R}_1 - \vec{R}_2|)] = (\ast)$ 

ABRINDO O COMUTADOR!

 $(\star)=\frac{i}{\gamma}\left(x^{\frac{1}{2}}\frac{\partial y^{\frac{1}{2}}}{\partial x}-\sqrt{2}\frac{\partial x^{\frac{1}{2}}}{\partial x}\right)+O$  $[L_{23}, H_{12}] = \frac{\hbar}{c}(x_2 \frac{\partial v}{\partial y_2} - y_2 \frac{\partial v}{\partial x_2}) = 0$ 

$$
[\mathbf{x} \mathbf{r}_{1}f(x)]\mathbf{Y}(x) = \frac{1}{2}\left[\mathbf{x} \frac{\partial}{\partial x}(f\mathbf{Y}) - f\mathbf{x} \frac{\partial}{\partial x}(f\mathbf{Y})\right]
$$
\n
$$
= \frac{1}{2}\left[\mathbf{x} f' \mathbf{Y} + \mathbf{x} f \mathbf{Y} - f\mathbf{x} \mathbf{Y}\right]
$$
\n
$$
= \frac{1}{2}\left[\mathbf{x} f' \mathbf{Y} + \mathbf{x} f \mathbf{Y} - f\mathbf{x} \mathbf{Y}\right]
$$
\n
$$
= \frac{1}{2}\left[\mathbf{x} \frac{\partial f}{\partial x} - f\mathbf{x} \mathbf{Y}\right]
$$
\n
$$
= \frac{1}{2}\left[\mathbf{x} \frac{\partial f}{\partial x} - f\mathbf{x} \mathbf{Y}\right]
$$
\n
$$
\frac{\partial g}{\partial y_{2}} = \frac{\partial g}{\partial y_{2}} + \mathbf{x}_{1} \frac{\partial g}{\partial y_{2}} = \frac{-2\mathbf{x}_{1}(y_{1} - y_{2})}{2} + \mathbf{x}_{2}(y_{1} - y_{2})}{2} \mathbf{y} \mathbf{Y} + \frac{2}{2} \mathbf{x} f' \mathbf{Y} + \frac{2}{2} \mathbf{x} f' \mathbf{Y
$$

 $x_{2}\frac{\partial\mu}{\partial y_{2}}-\gamma_{2}\frac{\partial\mu}{\partial x_{2}}=\frac{\nu!}{\sum1^{1/2}}[x_{2}(y_{2}-y_{1})-y_{2}(x_{2}-x_{1})]$ 

AD FINAL!  $(L_{13}+L_{23}+L_{12})=\frac{1}{2}\frac{1}{2^{12}}\frac{1}{2^{12}}\cdot\int\frac{1}{2}u_{2}(y_{1}-y_{2})-y_{1}(x_{1}-x_{2})$  $+x_2(y_2-y_1)-y_2(x_2-x_1)=0$ 

ANALOGAMENTE PARA LIXTLEX E LIGTLEY

 $\exists P \begin{bmatrix} 1 & 1 & 1 \\ 1 & 1 & 1 \\ 1 & 1 & 1 \end{bmatrix}$  $27 + 21 + 7 = 0$